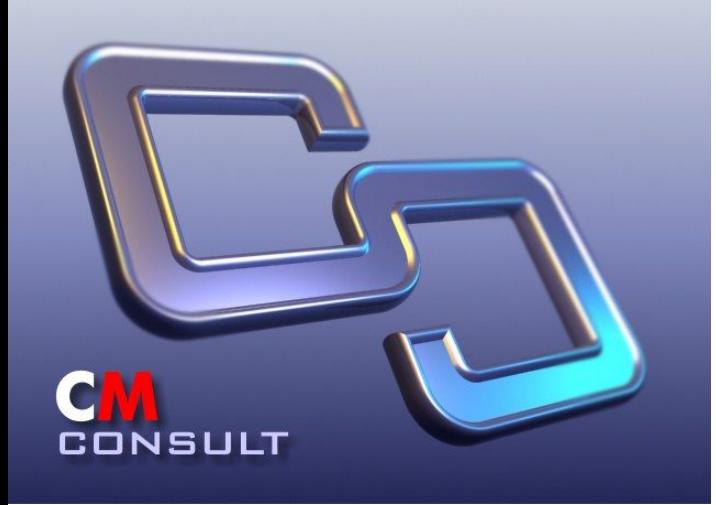

**Управление конфигурациями в проектах разработки и сопровождения ПО: опыт внедрения IBM Rational ClearCase, ClearQuest и собственных решений на примере реализованных проектов** 

> **Новичков Александр Николаевич WWW.CMCONS.COM info@cmcons.com**

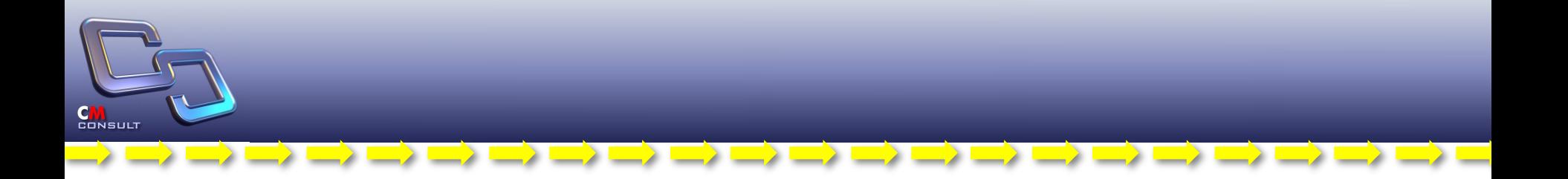

# О наболевшем…

# …Доктор, я жив?

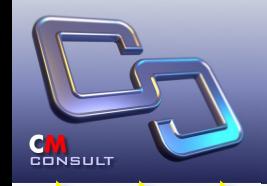

- **• Отсутствие единого стандарта на процессы ЖЦ в рамках компании**
- **• Управление проектами происходит непрозрачно для руководства**
- **• Несоответствие реализованной системы ожиданиям Заказчика**
- **• Появление серьезных ошибок и сбоев на стадии эксплуатации ПО**
- **• Трудность сопровождения систем при изменении состава команды разработчиков**
- **• И т.д. ...**

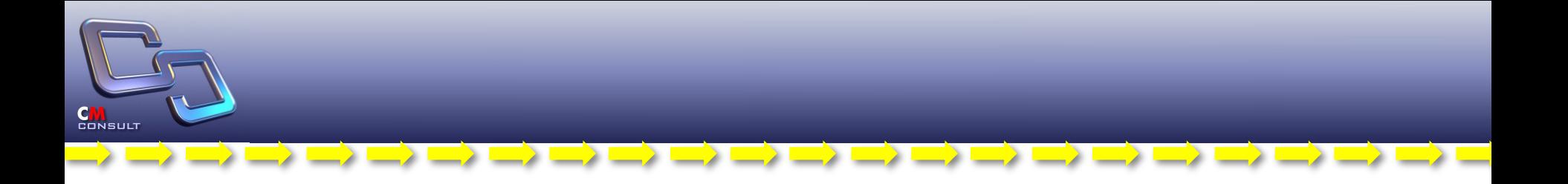

### **• И вот поэтому…**

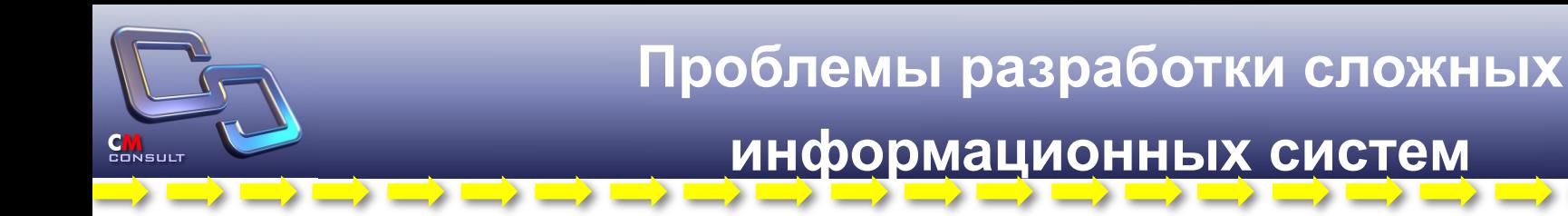

- Проекты создания программного обеспечения почти никогда не укладываются в запланированные сроки и бюджет
- Созданные в результате этого программы часто не оправдывают возлагавшихся на них надежд

**«… только 26% проектов создания ИС заканчиваются успешно» (Standish Group CHAOS Report, 1998) 13%**

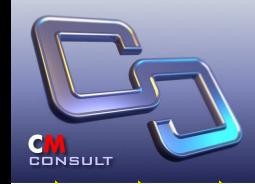

## **•Цель**

- Управлять разработкой программных комплексов!
- **Средства**
	- •Использовать методологию основанную на лучших практиках производства программного обеспечения
	- •Применять инструменты, которые реализуют данную методологию
	- •Контролировать ход проектов на основе объективных метрик

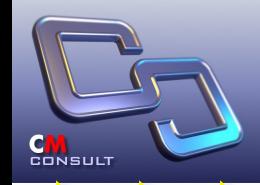

=) =) =) =) =) =) =) =) =) =) =)

#### **• Руководитель**

- Четкое понимание загруженности персонала в реальном масштабе времени
- Адекватное планирование и распределение ресурсов по задачам
- Автоматизированный сбор отчетной информации
- Накопление статистики и типовых решений
- Управление интеллектуальной собственностью
- Принятие взвешенных решений

#### **• Подчиненный**

- Освобождение от ненужной работы
- Наличие приоритета в исполнении задач
- Четкое понимание собственной загруженности
- Эффективная организация труда

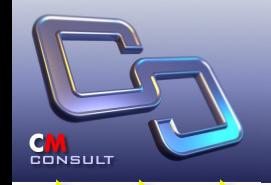

#### **Rational Unified Process Процессы и стадии жизненного цикла**

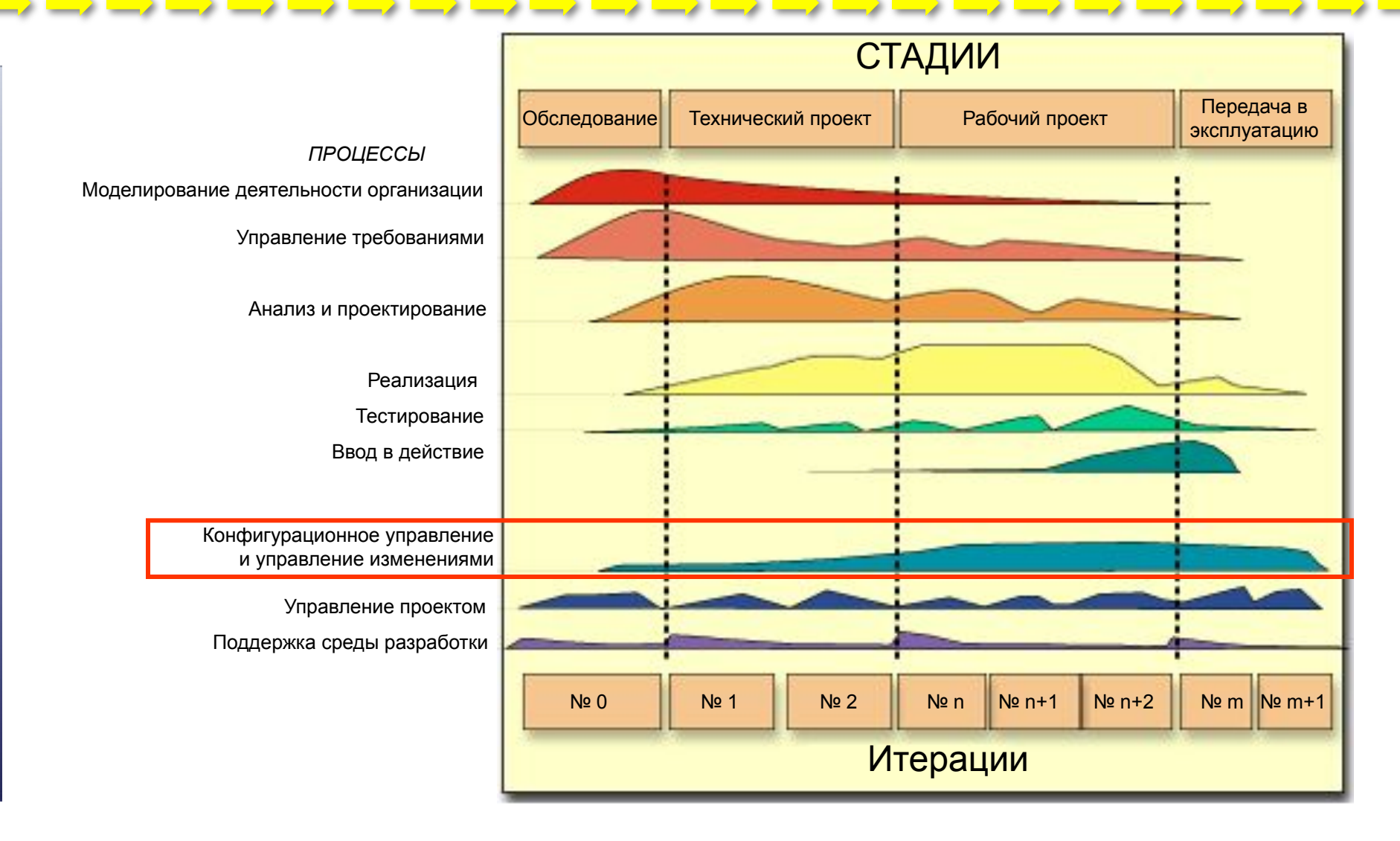

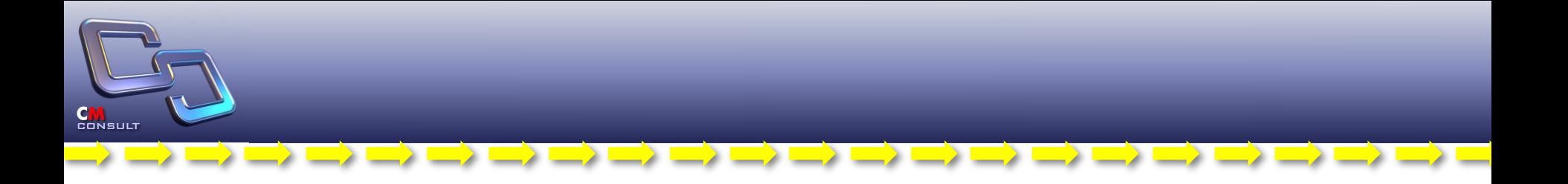

# **• Инструментальная поддержка**

D) D) D) D) D) D) D) D) D) D)

# **Инструментальные средства:**

- **– IBM Rational ClearCase**
- **– IBM Rational ClearCase Multisite**
- **– IBM Rational ClearQuest**
- **– IBM Rational ClearQuest Multisite**
- **– IBM Rational BuildForge**

Интеграция с другими средствами поддержки команды разработчиков (Rose, MS Project, RequisitePro и т.д.)

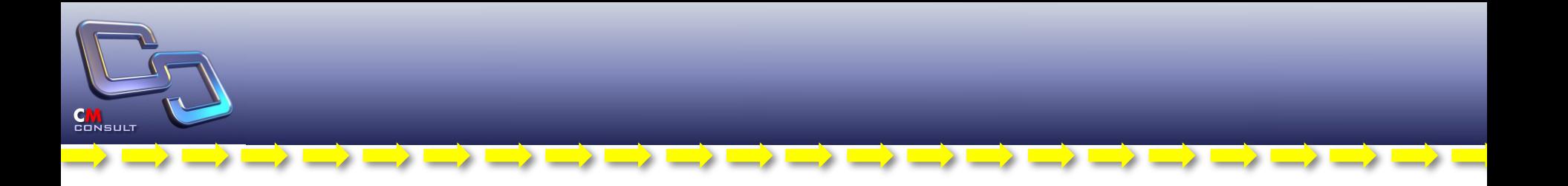

- *• Мало уметь летать, надо ещё уметь приземляться…*
- **• Ключевые факторы успешного внедрения**

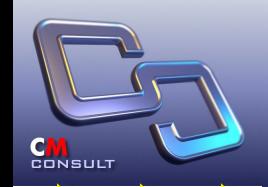

D) => => => => => => =>

- **• Управление конфигурацией происходит на плановой основе**
- **• Определение ответственных за выполнение проекта**
- **• УК реализуется на протяжении всего жизненного цикла разработки**
- **• УК реализуется для конечных продуктов, промежуточных, экспериментальных и перспективных**
- **• Для каждого проекта готовится план УК**
- **• План разрабатывается на ранних стадиях общего планирования проекта**
- **• Выполнение измерений и использование их результатов для определения состояния работ проекта**

**Пирамида значимости составляющих** 

CONSUL

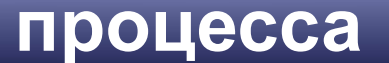

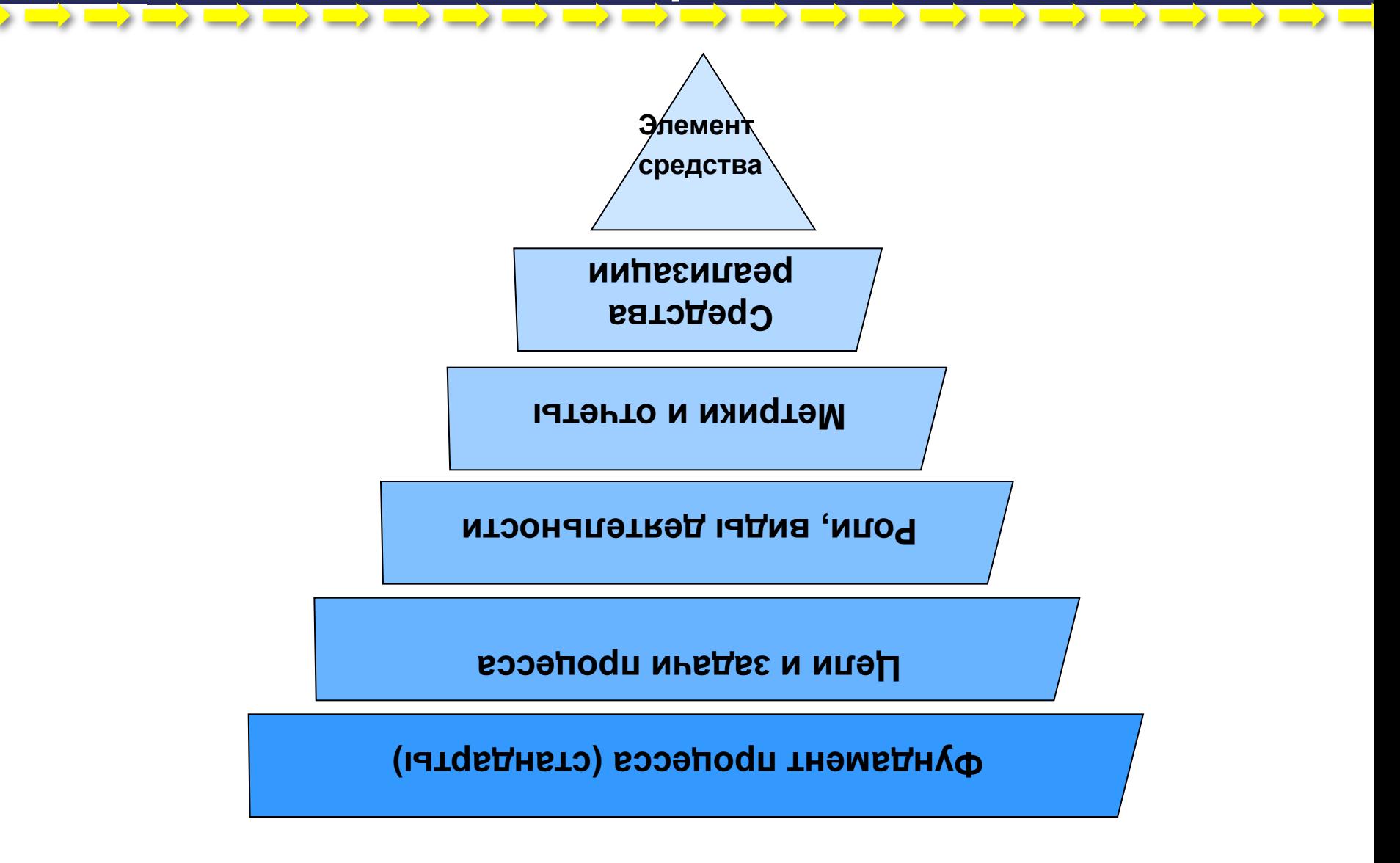

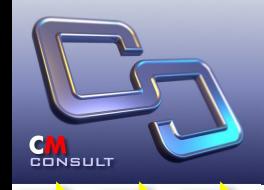

- **адаптации**
- **• Определить роли и виды деятельности для всех участников**
- **• Определить состав используемых инструментальных средств**
- **• Определить межпроцессные и межинструментальные связи**
- **• Обучить технологии всех участников проекта**
- **• Отработать технологию на пилотном проекте**
- **• Ввести в промышленную эксплуатацию**

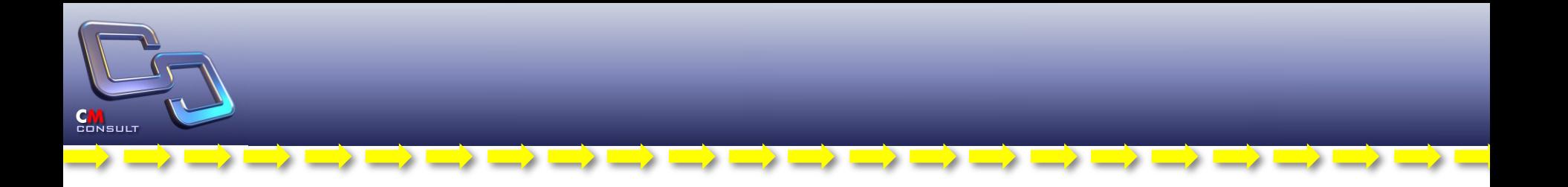

## **• Пример внедрения процесса Управления Конфигурациями**

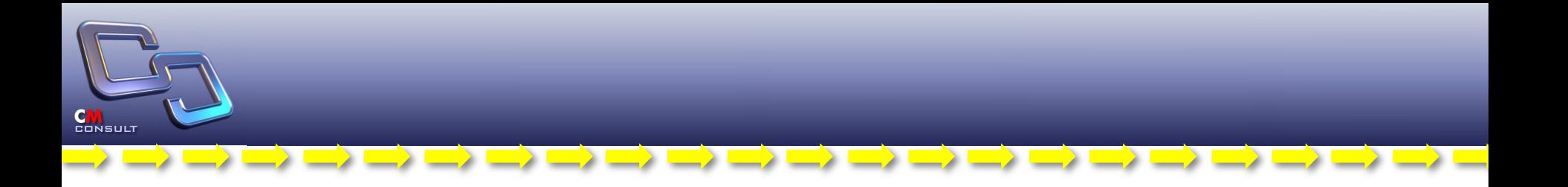

**• Заказчик знает, что IBM Rational – это круто, но заказчик ждет решения собственных проблем**

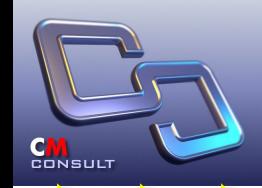

**• Компания погрязла в доработках**

 $\Longrightarrow$   $\Longrightarrow$   $\Longrightarrow$   $\Longrightarrow$   $\Longrightarrow$   $\Longrightarrow$   $\Longrightarrow$   $\Longrightarrow$ 

- **• Переработки всех специалистов носят массовый характер**
- **• Предоставляемые отчеты не позволяют руководству отслеживать ход выполнения проекта (ов)**
- **• Нет нормального планирования**
- **• Имеющиеся отчеты формируются в Word или Excel вручную**
- **• Компания часть работ отдает на аутсорсинг. Есть проблемы с интеграцией исходных текстов от подрядчиков**
- **• Управление подрядными организациями в совместных проектах носит не прозрачный характер.**
- **• Есть система управления изменениями, но она неэффективна**

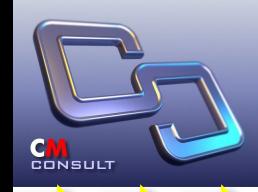

D) C) C) C) C) C) C) C) C) C) C) C)

- **• Сделать процесс разработки ПО предсказуемым**
- **• Дать основу для планирования последующих проектов**
- **• Избавить от ненужных доработок**
- **• Интегрировать единым проектом Заказчика и Подрячика**
- **• Быстро и качественно провести внедрение**

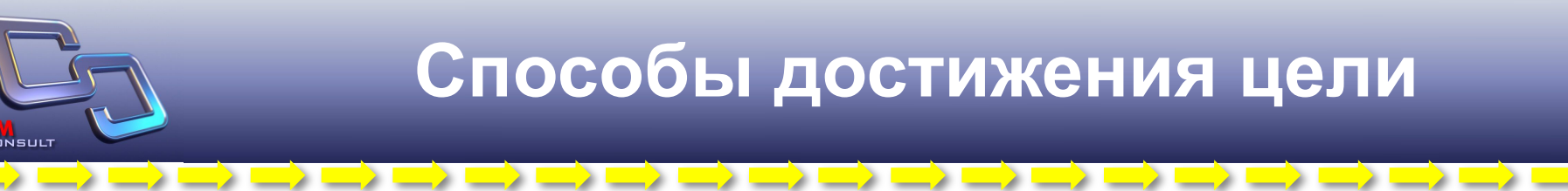

- **• При управлении конфигурациями перейти от плоской модели к иерархической**
- **• Активно пользоваться интеграцией с системами проектного управления**
- **• Объединить усилия, включив представителей Заказчика в проект**
- **• Четко планировать работы**
- **• Иметь возможность по автоматизированному обмену данными для подрядчиков, не имеющих средств IBM Rational.**
- **• Использовать типовые решения управления конфигурациями**
- **• Минимизировать или автоматизировать на первых порах трудоемкие или сложные в настройке операции (такие как политика доступа к элементам)**
- **• Автоматически формировать отчетные документы из систем IBM Rational используя объективные метрики**
- **• Использовать специалистов получивших опыт работы с УК для передачи знаний новым участникам проекта**

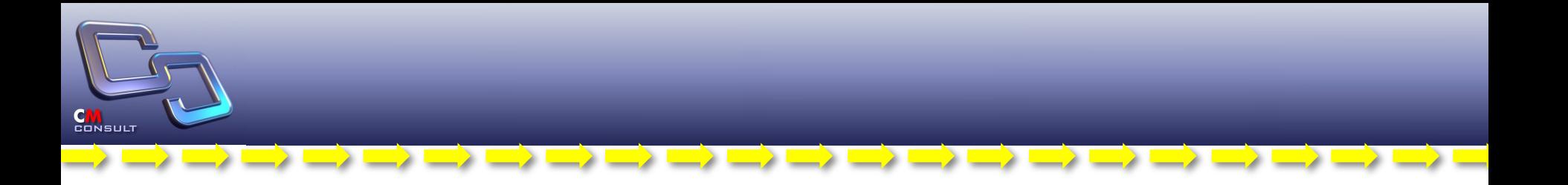

## **• Плоская или иерархическая модель при управлении изменениями?**

**Иерархическая структура запросов на изменения: «Проект»,** 

**«Заявка» и «Задача»**

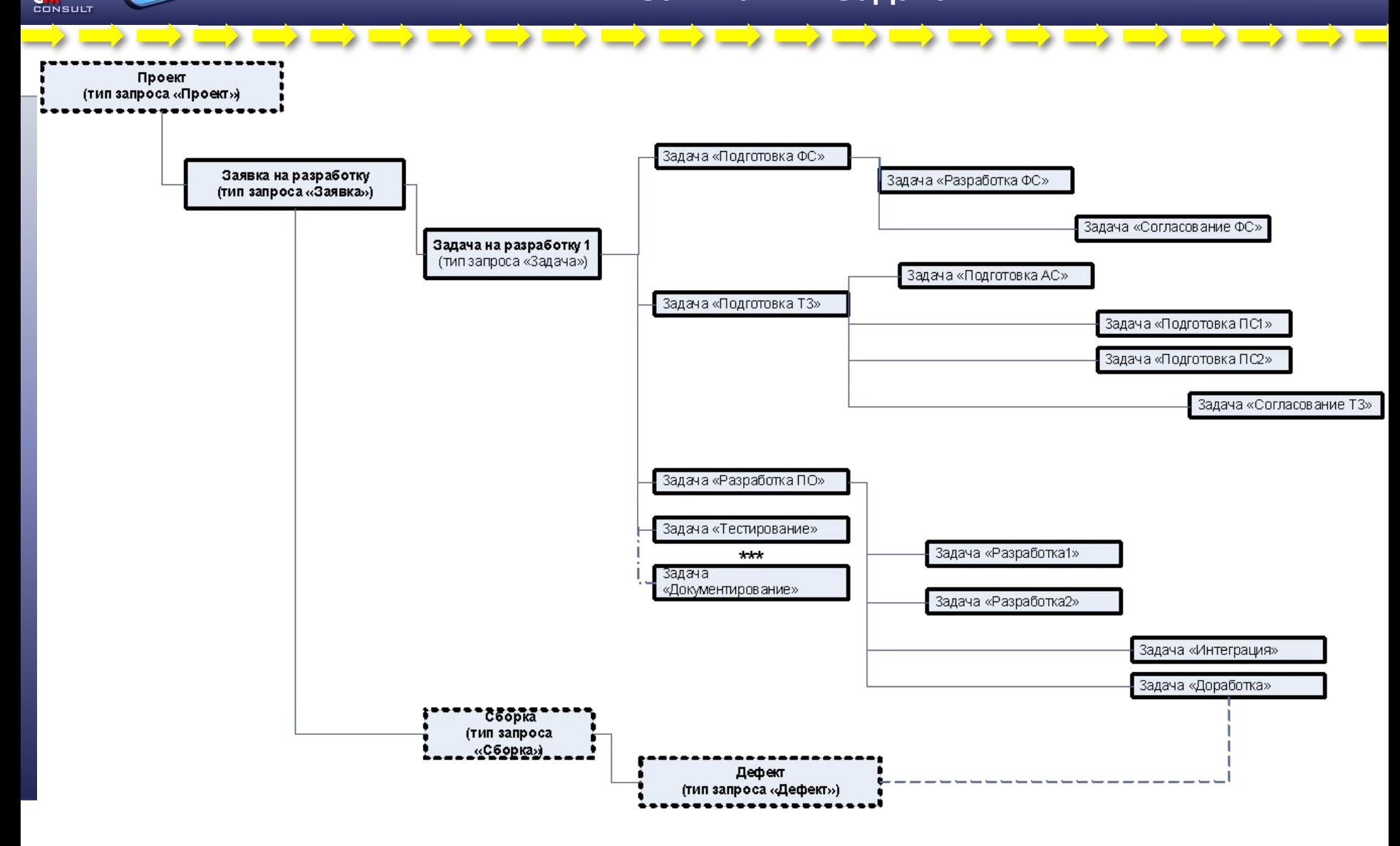

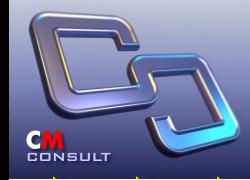

 $\frac{1}{2}$ 

Resource

Graph E, Resourc  $\longrightarrow$   $\longrightarrow$ 

# **Интеграция с MS Project**

=> ==> ==> ==> => => => => => =>

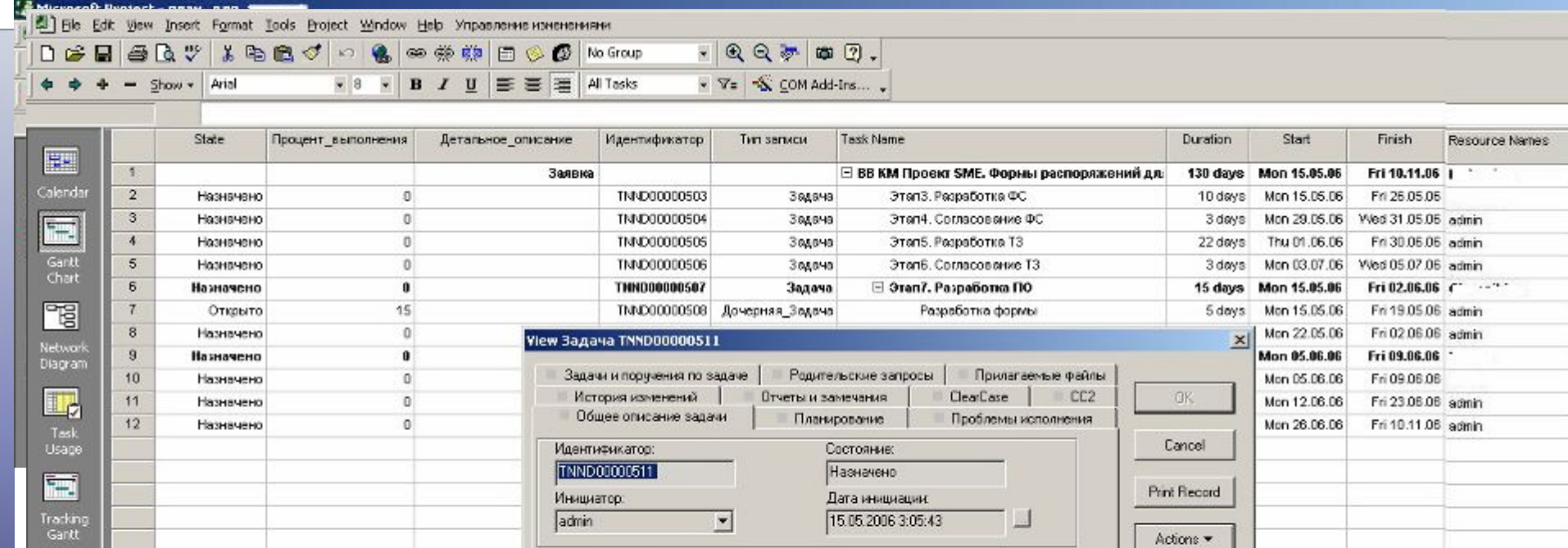

#### Наименование:

Тестирование и документирование

Детальное описание:

 $\longrightarrow$   $\longrightarrow$ 

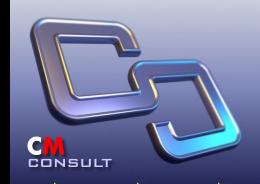

#### **Вариант визуализации иерархии и связей**

#### **между запросами**

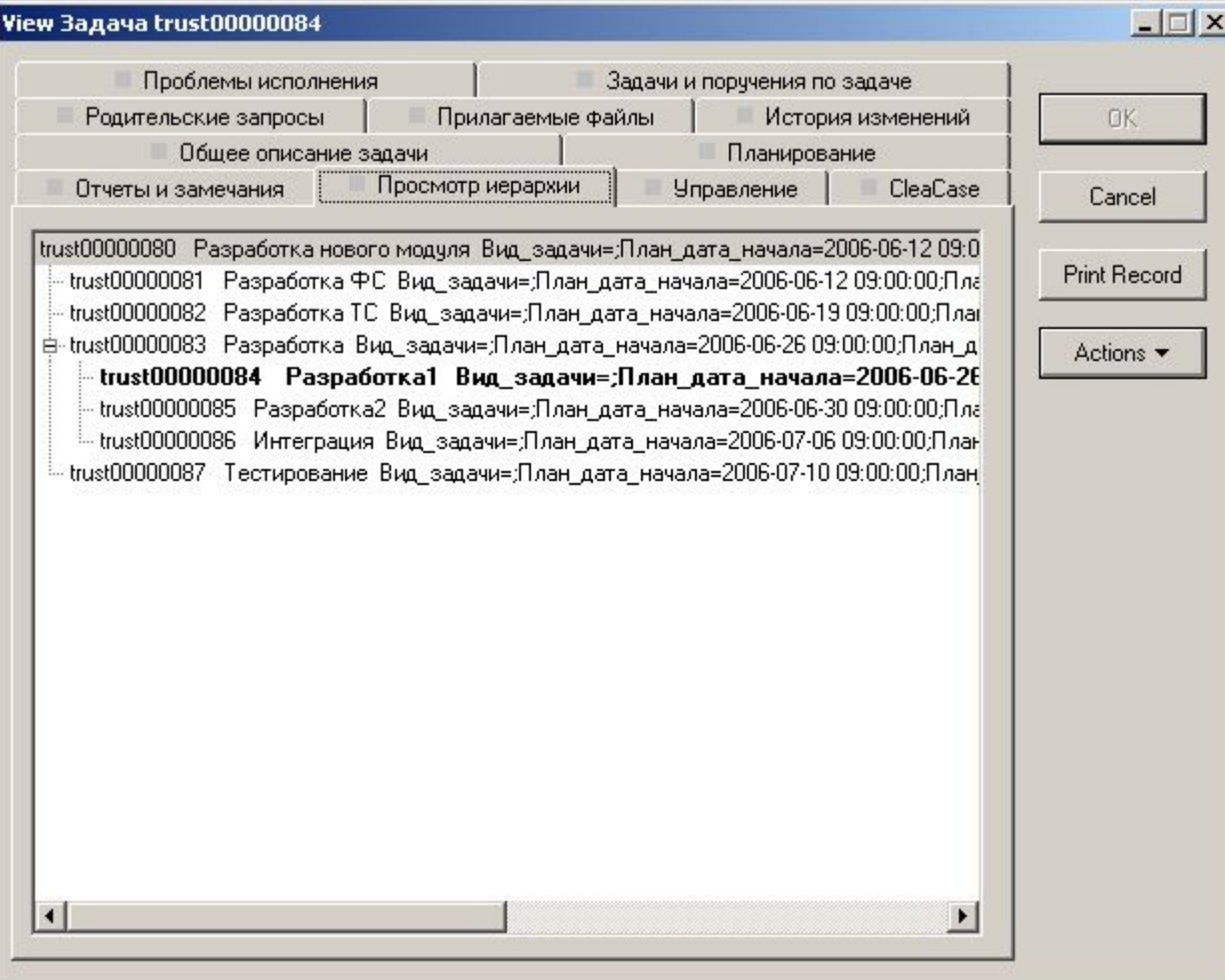

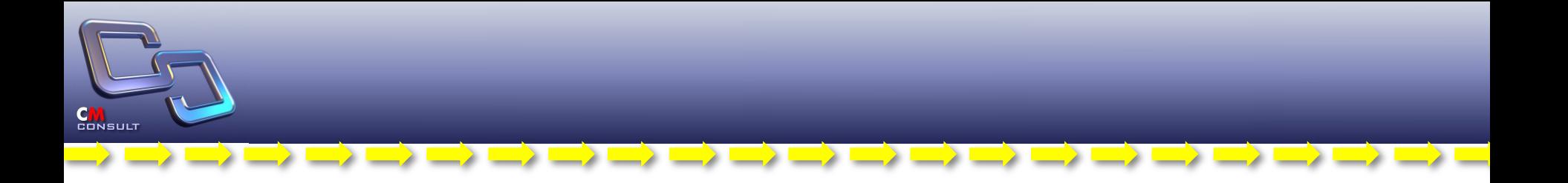

## **• Визуальное управление политикой УК**

# **Графическое управление политикой**

**CONS** 

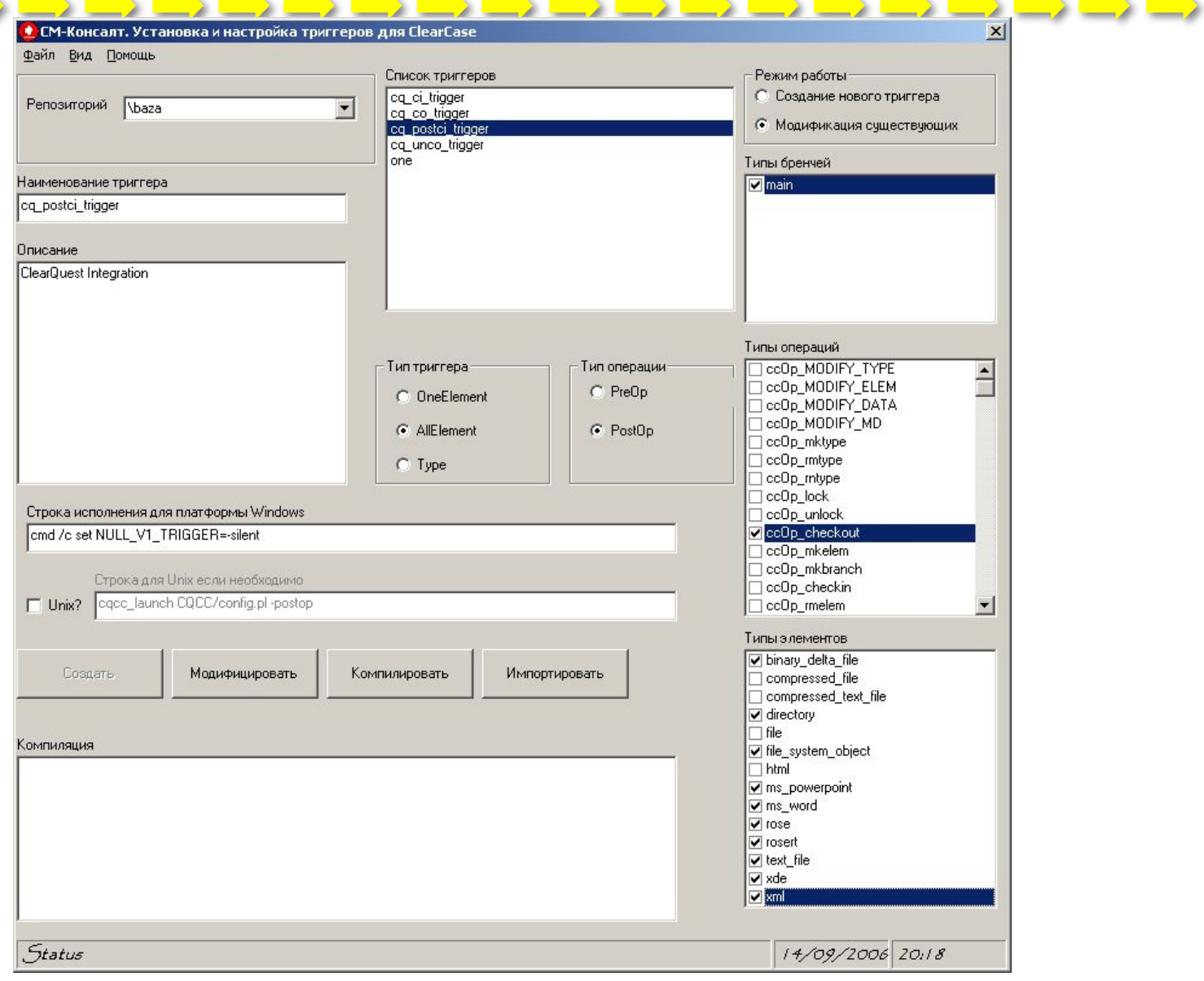

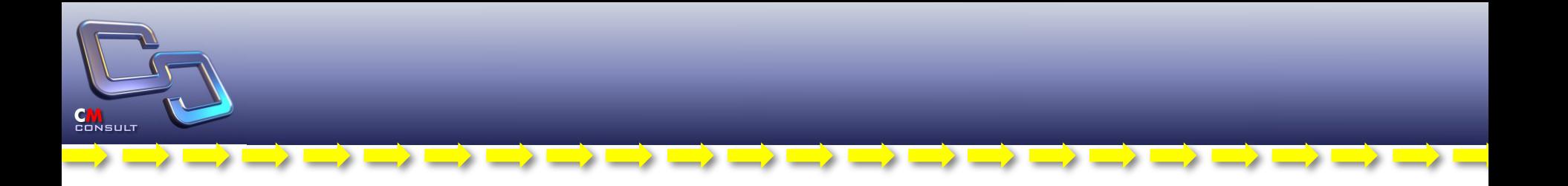

- **• Совместная работа с субподрядчиками**
- **• Использование типовых решений УК**

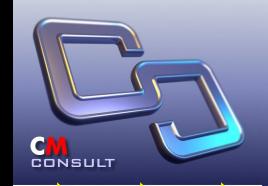

- **• Обеспечить работу совместную работу в единой среде на основе Rational ClearQuest и ClearCase**
- **• Предусматривать ограничение доступа на уровне материалов проекта (одного или нескольких)**
- **• Предусматривать настройку доступа к совместному проекту**
- **• Использовать автоматизированную процедуру получения от субподрядчика материалов и импорта их в репозитории IBM Rational (включая исходные тексты, скрипты тестирования, документацию, список внесенных дефектов и задач, состав исправленных дефектов и выполненных задач)**
- **• Использовать автоматизированную процедуру выдачи исходных текстов из Rational на магнитные носители подрядчика**

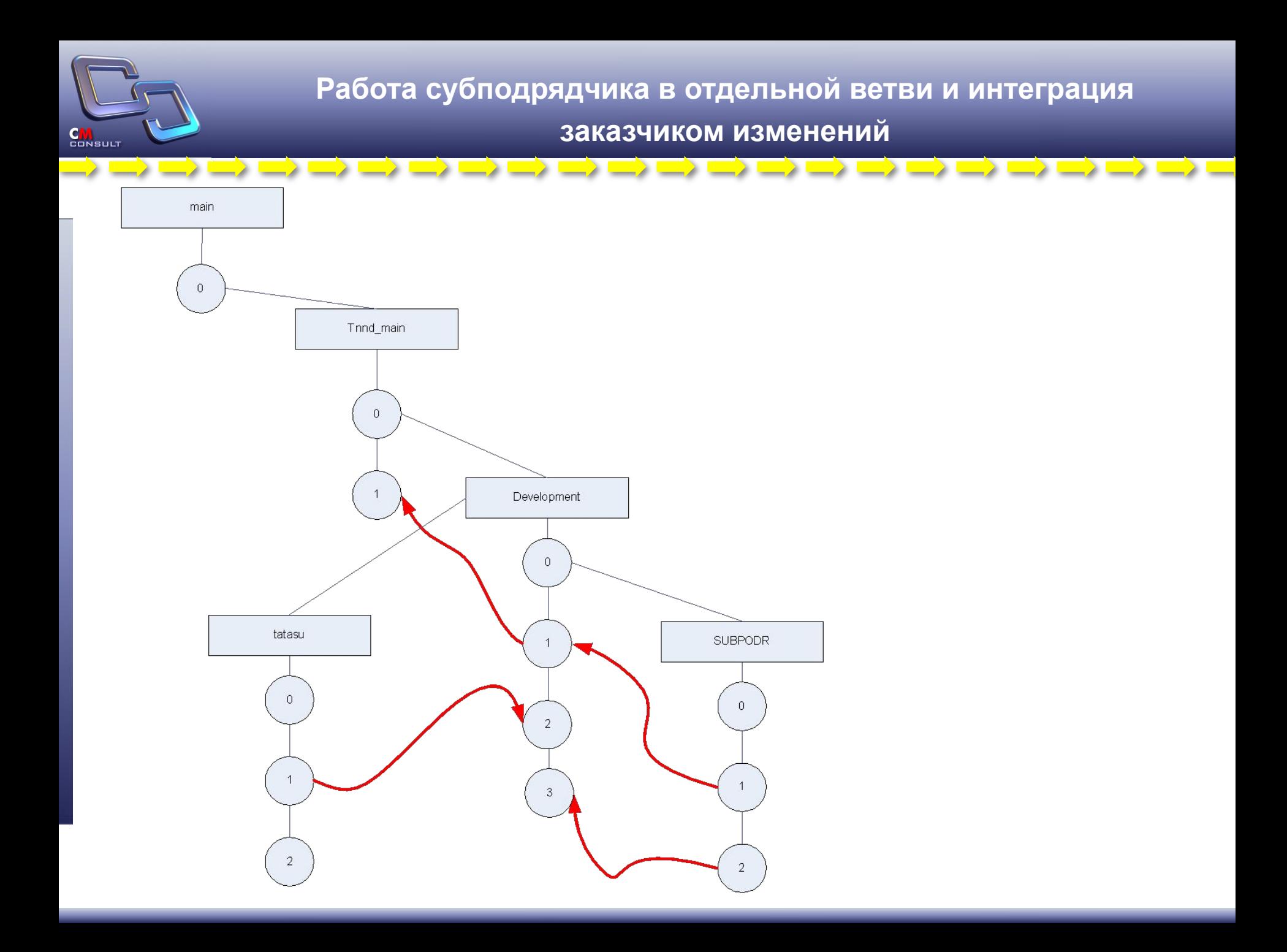

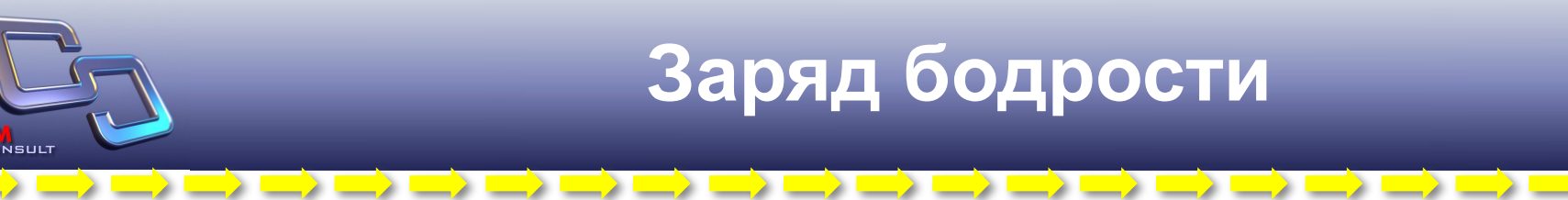

- **• Прирост производительности (относительно исходного уровня) со второго проекта – 30% (в зависимости от типов проектов, количества разработчиков и числа заказчиков эффект может быть существенно выше)**
- **• Планомерное развитие без резких спадов**
- **• Обеспечение взаимодействия между участниками проекта**
- **• Прозрачное управление проектом или портфелем проектов**
- **• Четкое понимание текущей загрузки разработчиков**
- **• Использование статистической информации по ранее выполненным проектам для планирования последующих**
- **• Независимость компании от отдельных личностей**
- **• Соответствие процессов разработки и сопровождения стандартам качества (CMM, ISO 12207)**
- **• Соответствие отраслевым стандартом (если применимо)**

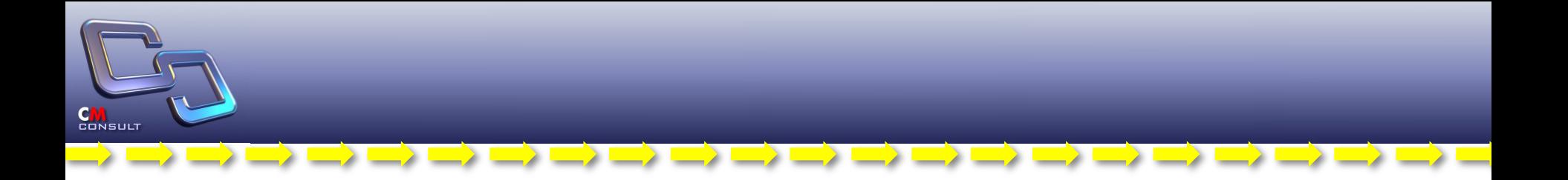

# **Спасибо за внимание !**

**WWW.CMCONS.COM info@cmcons.com**

# **Карта взаимодействия (общая)**

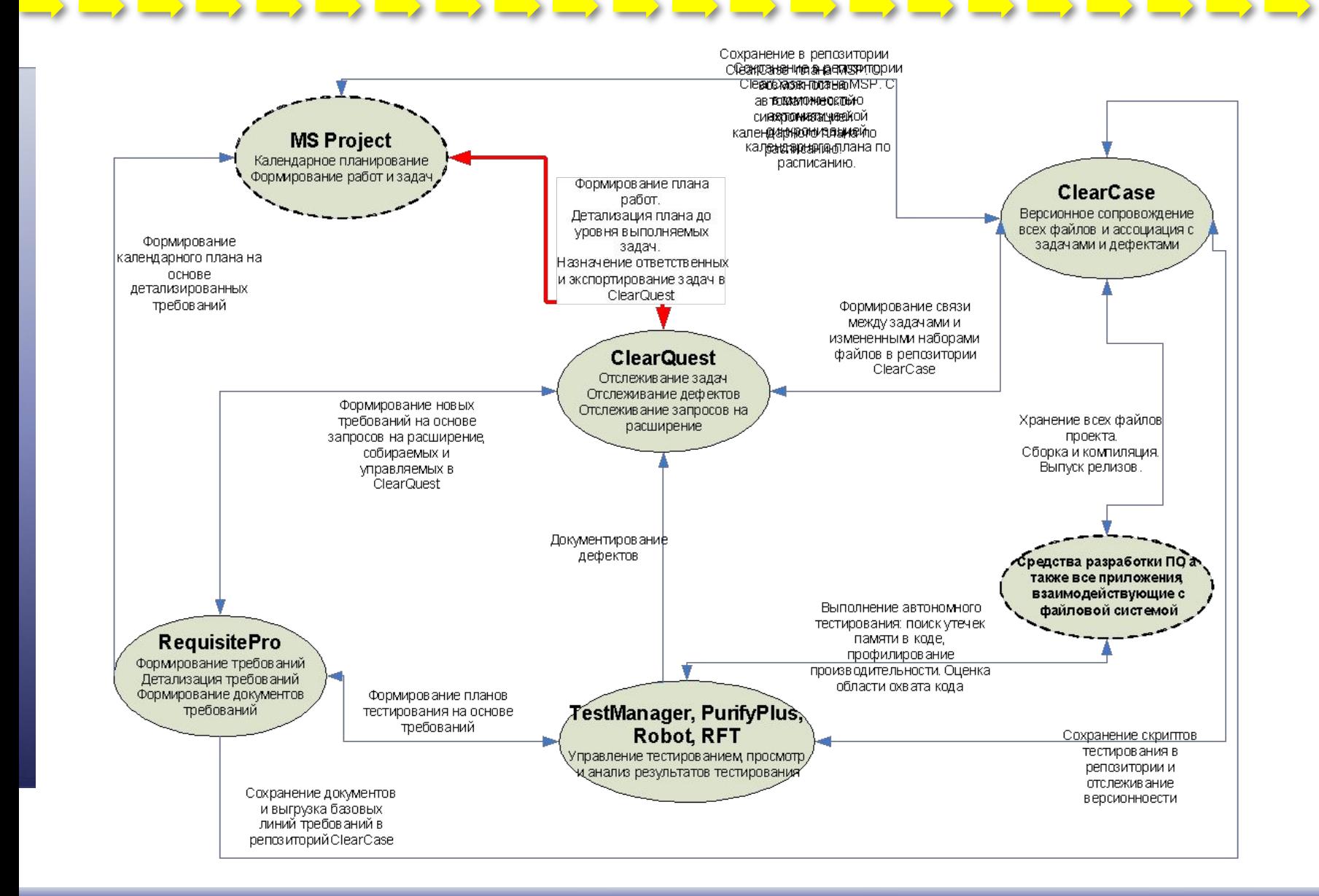

CONSULT

CONSULT

#### **Детализация процесса и НМО в MethodComposer**

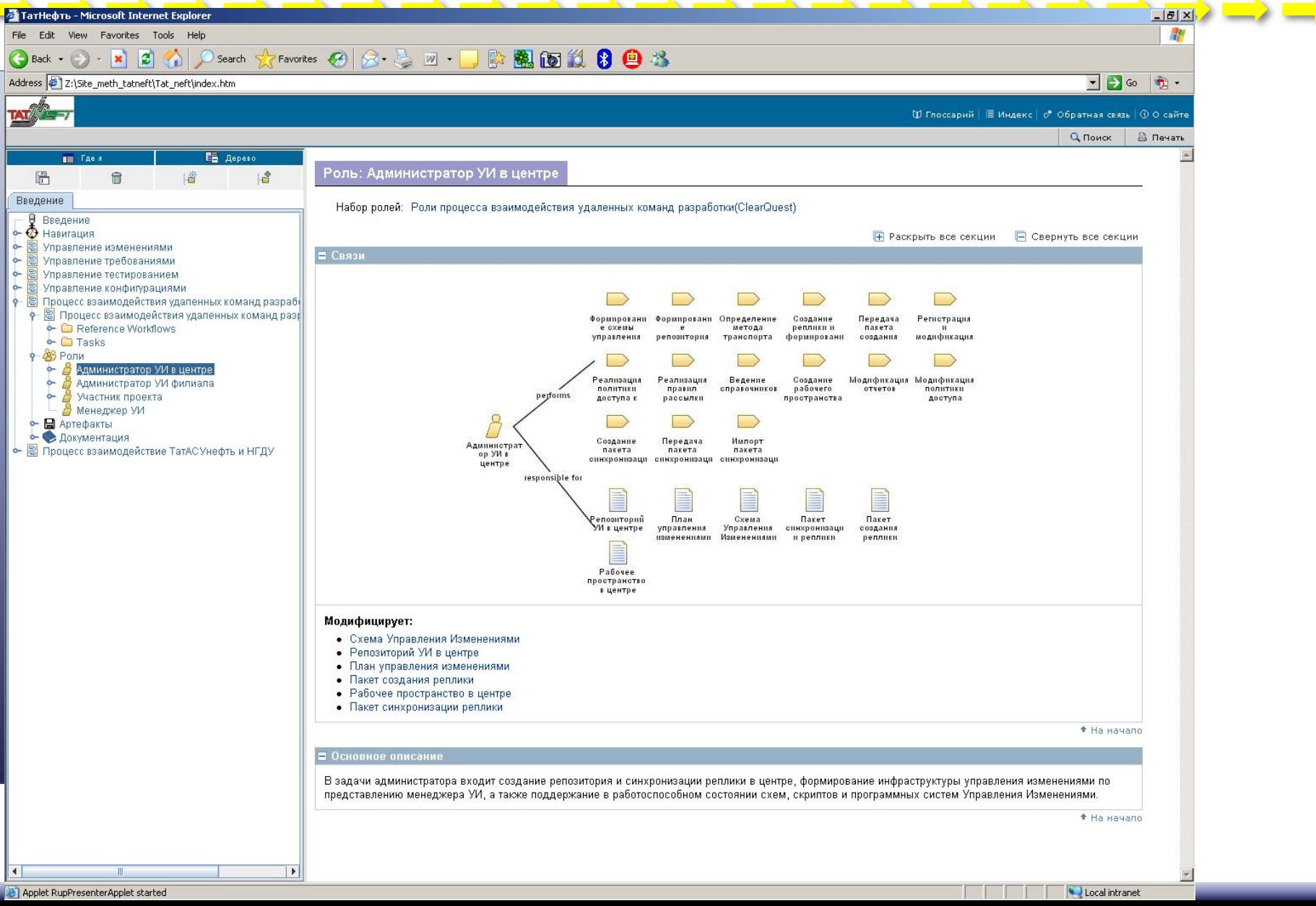